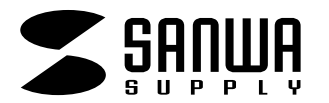

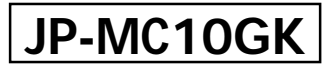

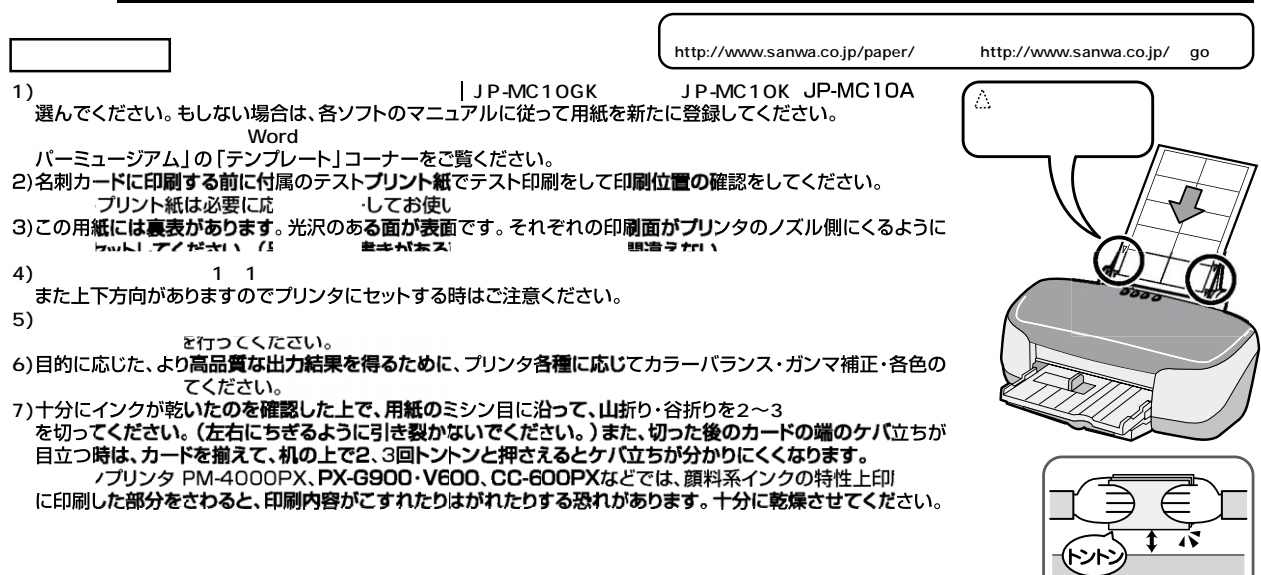

**フォト光沢名刺カード**

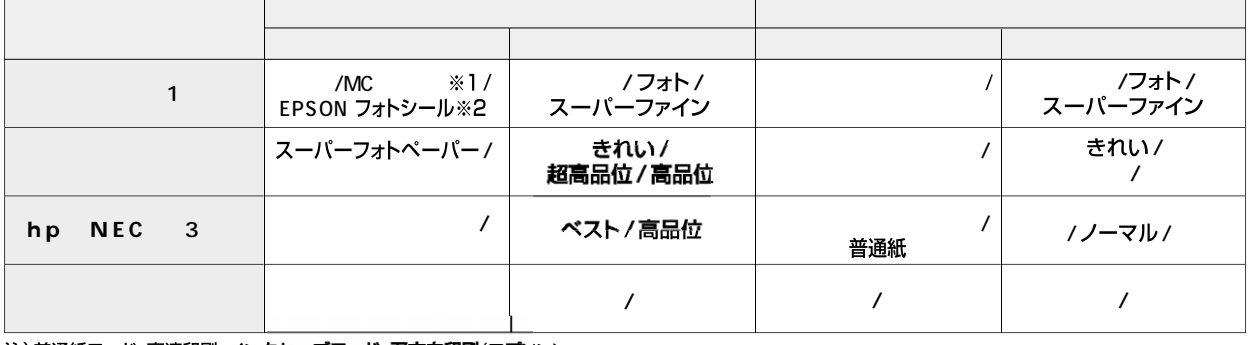

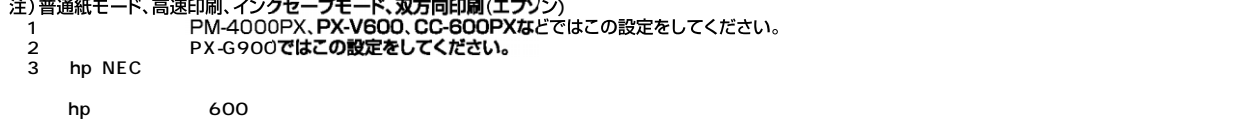

**注**<br>【注意】

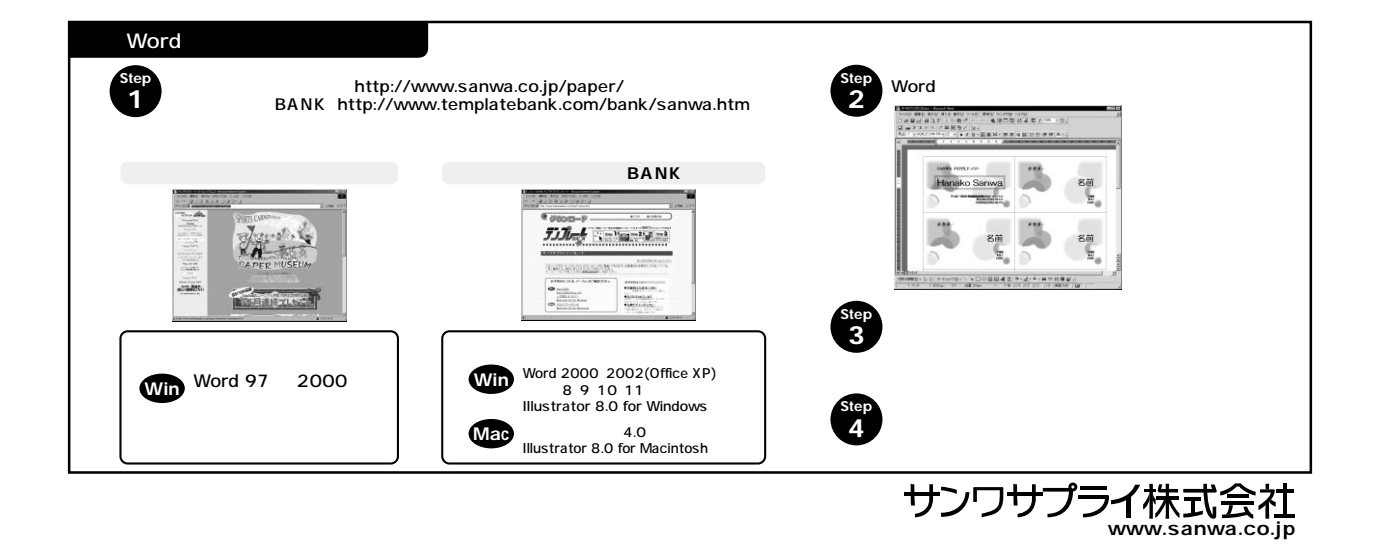